# **DMS Barcode Label Generator Crack Download For PC**

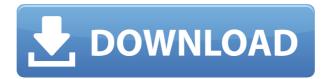

## DMS Barcode Label Generator Keygen [Updated-2022]

Generate barcodes from texts or custom images; Apply.NET Framework 1.1; Input barcode text and description; Preview the generated barcode; Customize the barcode with the help of drop-down list; Specify the number of labels that are placed on a single page; Enter a price per label; Enter the currency type; Specify the label size; Automatically generate barcodes in various file formats; Perform printing tests; Specify the number of copies to print; Specify the type of the printer; Specify if the test should run in a separate process or not; Program is able to create the barcode. The thing is, that if I am trying to print them, the message 'cannot print this barcode. Check the document settings' appears. I have already tried everything listed in the link that you shared, still nothing. I also noticed that the machine I am running it on has some malware. Any help will be much appreciated. Thank you. A: Fixed! I found an old printer driver (which was active since XP) which I had not yet removed from my PC. By installing a fresh driver I am able to print out labels perfectly! Q: How to fetch multiple values in linq query I'm using the following code to get the datetime values from the database. It works fine. But I would like to get the data from the table only where the value of ID is 3. The code is: data = (from tbl in db.tbl\_tbls\_Customers where tbl.ID == 3 select new {

## DMS Barcode Label Generator Crack+ Product Key Full

KeyMACRO is a freeware tool for Windows, which allows users to capture virtually any document in PDF or TXT format, with a single mouse click. Not many users know that it is possible to create PDF or TXT files with only a few mouse clicks. The name of this tool makes it clear enough, KeyMACRO can be used to capture the entire screen or just a particular region, and there are several other ways to do it. One way is to use the multi-page print command. It is quite convenient to preview or print all pages of a file, for example, all Internet pages, a website, or even just a single page. The other way is to use the PrintScreen key. This technique is especially useful if you are faced with the problem of attaching several files, for example, a code page and a printout. You may ask whether it is possible to create or modify an existing PDF file. The answer is yes, with the help of KeyMACRO. Simply select a PDF file and save it as a new file, using the Save command. The user can then preview the new file and make some changes, before finishing it and saving it as a new document. This is possible to use the Open command as well, to open a file that was just created. The user can then edit it as needed and save it using the Save command. KeyMACRO can be used to open or create PDF files from various sources, including web pages, images, text files, PDF files and so on. It can also be used to convert PDF files into several other formats, including HTML, ePub, Txt, and RTF. KeyMACRO features The program comes packed with several helpful features, such as: - Allows users to capture web pages in PDF format. - Automatically captures web pages and images in PDF format. - Combines multiple documents into a single PDF file. - Includes a preview button to view PDF documents and make changes. - Allows users to extract a specific image from a PDF file. - Allows users to print a web page in PDF format. - Allows users to print images from PDF files. - Allows users to export PDF files to other formats, including HTML, ePub, Txt, and RTF. - Allows users to merge and split PDF files. -Supports previewing images. - Allows users to insert text, images, and objects in PDF files. -2edc1e01e8

## **DMS Barcode Label Generator Activation Key**

Simple, Fast, Easy to use barcode printing software Create unique and eye catching barcodes Barcode Printer/Marking equipment supplier - Easy to use Fast & Simple to use Barcode Label Creator Barcode printing software Print barcodes on paper, can be put on plastic and metal sheets Barcodes are good and long lasting Export barcodes to PDF, JPEG, BMP, GIF, TIF, EMF and more Print barcodes on plain paper or laminated TrackID Monitor is a tool designed to display, track and record GPS data on a map for the given session time. The tool is meant to help you follow the course of the train with a GPS enabled device. Dockshop is a Java-based, cross-platform software package for database management and application development. Dockshop allows you to construct a database by designing, filling, or adding information in a user-friendly way. The program provides an interface for creating, retrieving, and editing information. If you find yourself with a large amount of data, you should start thinking about using a database management system, also known as a database management system (DBMS). If you are looking for a DBMS software to run on your PC, you have come to the right place. Dockshop is an easy-to-use, stable, and comprehensive software solution with a very simple interface. Although the program is very easy to use, it is also very complex. Features Easy to use. The interface is very user-friendly and intuitive. Stable. The software is not only extremely stable, but it is also highly customizable. Comprehensive. A large number of modules are built into Dockshop. The modules are not segregated in terms of functionalities, but they are rather organized in modules based on their areas of expertise. Easy to learn. Dockshop is very easy to learn. It is a tool which will satisfy both newbie users and professional DBMS professionals alike. Platform independent. Dockshop runs on Windows, Linux, and Mac OS. It will run on any platform without any modifications or adjustments. Installation You need to download Dockshop's installer and then install it. The program is easy to install. You can get it from Dockshop's official website. The installation package is self-contained, which means that it does not require any further software. After you have downloaded

https://techplanet.today/post/ps3-emulatorx-v117-bios-free-12-new

https://joyme.io/clavapoexi

https://techplanet.today/post/descargar-tzar-anthology-iso

https://techplanet.today/post/download-free-the-hello-hyderabad-movie-720p

https://reallygoodemails.com/hetiprapi

https://reallygoodemails.com/dipapkvecga

https://techplanet.today/post/daf-kompakt-a1-b1-arbeitsbuch-pdf-18

https://jemi.so/ao-haru-ride-720p-or-1080pl-hot

https://techplanet.today/post/picvideo-mjpeg-codec-3-full-version-link

#### What's New in the DMS Barcode Label Generator?

Assembling software that is compatible with the most popular platforms is no easy task. Fortunately, it's not all that different when you pick this barcode label software. DMS Barcode Label Generator is a useful utility that helps you print barcodes and text directly onto your products. This software is compatible with all major operating systems and will help you design and generate professional barcodes for business labels or product identification stickers. Main features: - Easy to use. No programming required. - Create barcodes and labels using any text and file formats. - Insert you're

barcode text and/or file, or choose a predefined format. - You can freely change the font, line colors, type, and text sizes. - Modify the default font size and the line width. - Specify the number of labels per page. - Print barcodes and labels directly onto your products using the included or third-party barcode printer drivers. - You can create and edit your own labels in any text format. - Print labels for bookmarks and certificates. - Specify the page, quantity, and printer. - PDF, JPEG, BMP, GIF, and TIFF files can be printed with this barcode label software. - Preset sizes and prices are automatically calculated. - Supports paper types and currency. - Specify the application output resolution and print quality. All computer users know that if they want to start a new application or add an extension to an existing one, they need to enter the name of the application/extension, then choose it from a list of installed programs, and finally click OK. Opening a folder with all your applications installed on it is not that easy. The collection of different desktop shortcuts makes your task cumbersome. To solve the problem, YouPCInfo.com has developed a shortcut utility that makes it easier to manage your installed applications on your PC. You can find various shortcut-making tools and utilities on the Internet. Some of them make you setup a desktop shortcut for a single application, while others make it possible to add a shortcut for a whole application collection. YouPCInfo.com's app launcher is the next great tool that combines all the best features of similar utilities into a single package. It is a free utility that allows you to create shortcuts for multiple applications at once. You can easily add shortcuts for your most popular programs and keep them organized in one place, simply using few clicks of your mouse. The application launcher allows you to add shortcuts for various programs and folders, and move the shortcuts into a different folder. It is not that difficult to use. You need to install the application launcher on your PC. After the installation is complete, launch it and follow the next steps: To add a shortcut, select the application that you want to add on your desktop or into

## **System Requirements:**

Minimum: OS: Windows 7, 8, 10 Processor: Intel Core 2 Duo 2.8 GHz Memory: 2 GB Graphics: 1024 MB DirectX: Version 9.0 Network: Broadband Internet connection Storage: 8 GB available space Sound Card: DirectX compatible Additional Notes: For optimal performance, install the game in a location outside of the C:\ drive. Purchase the game using Steam. Steam clients have been known to give performance issues. Install Steam

#### Related links:

http://www.affiliate1on1.com/wp-content/uploads/2022/12/Small-Network-Icons.pdf https://xtc-hair.com/eset-win32-filecoder-nac-cleaner-crack-with-serial-key-free-download-win-mac-up dated-2022/

https://www.5280homes.com/ohm-039s-law-1-0-0-crack-win-mac/

https://katrinsteck.de/tg-http-with-license-key-free-latest/

https://edupedo.com/wp-content/uploads/2022/12/MP3Fitness-Crack-Free-License-Key-Download.pdf https://yzb2e7.p3cdn1.secureserver.net/wp-content/uploads/2022/12/lander.pdf?time=1670862387

https://userapk.net/wp-content/uploads/2022/12/giralaum.pdf

http://efekt-metal.pl/?p=1

https://sweetangels.in/wp-content/uploads/2022/12/visiwake.pdf

https://www.iprofile.it/wp-content/uploads/2022/12/flazyl.pdf